**Windows Enterprise E5 [Windows Enterprise E5](https://www.microsoft.com/windowsforbusiness)**

## Windows

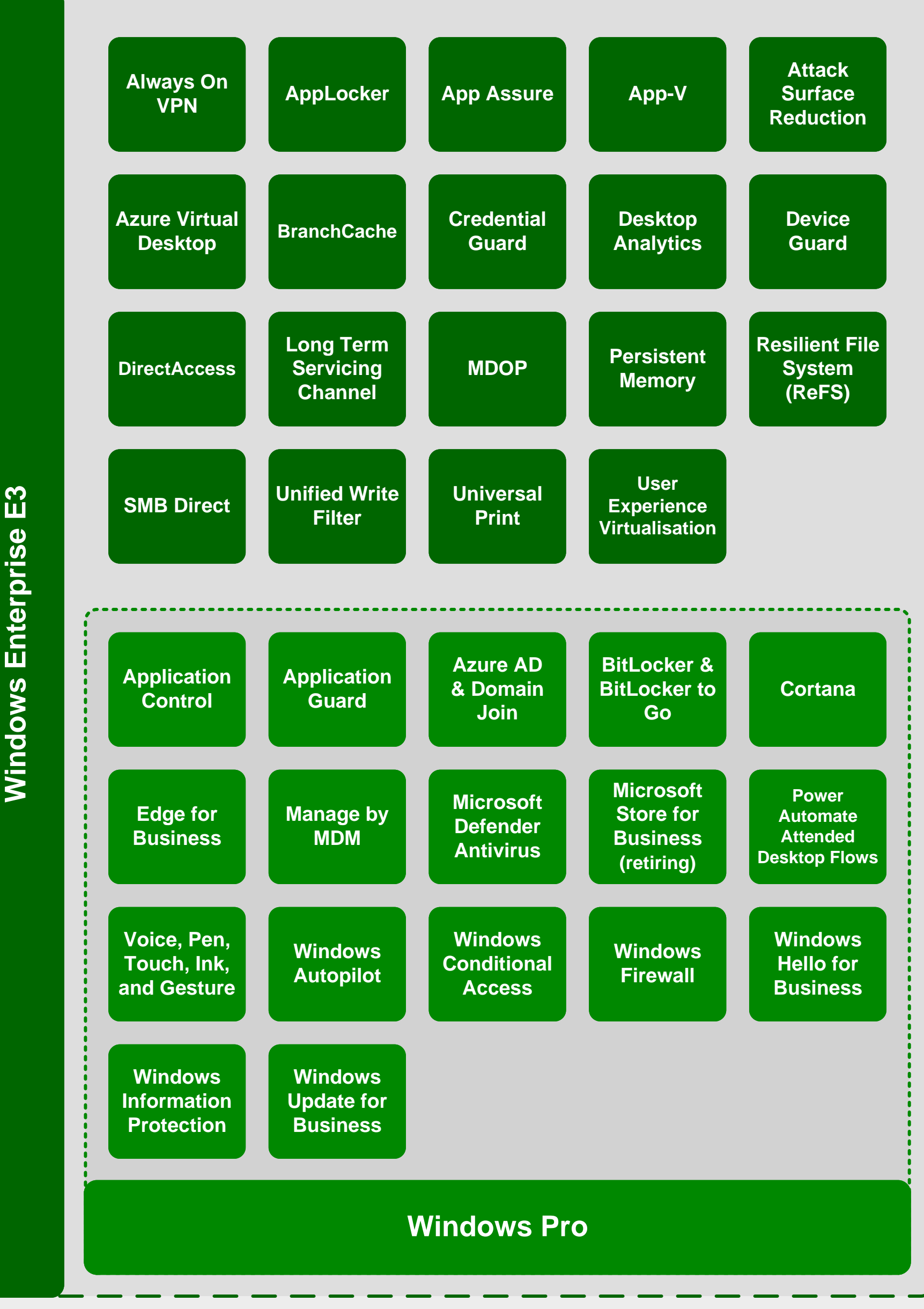

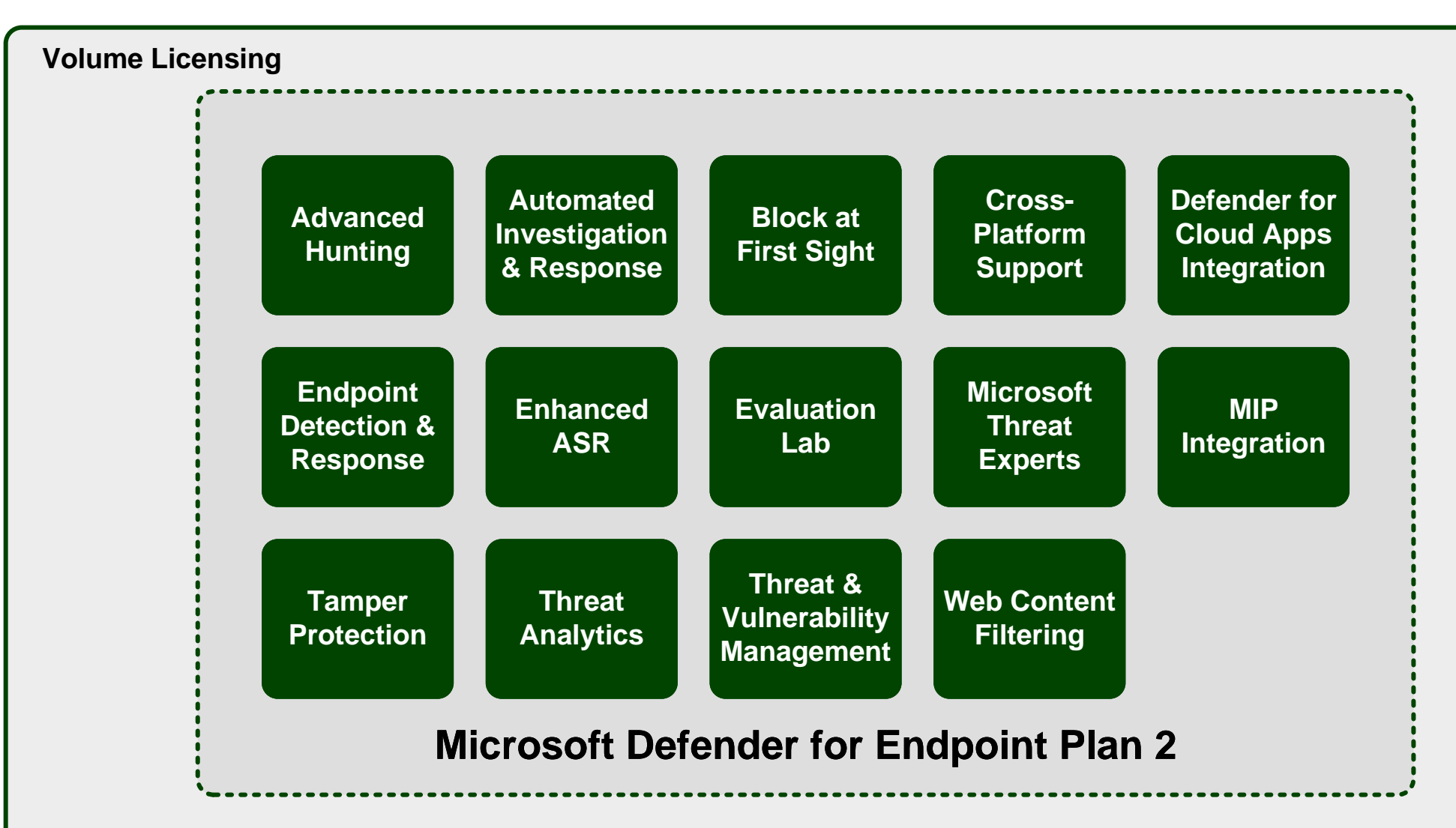